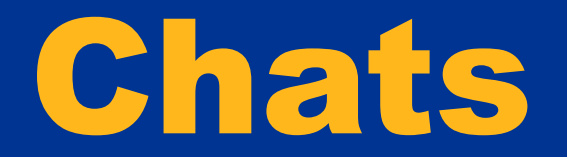

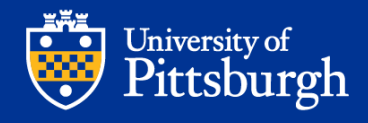

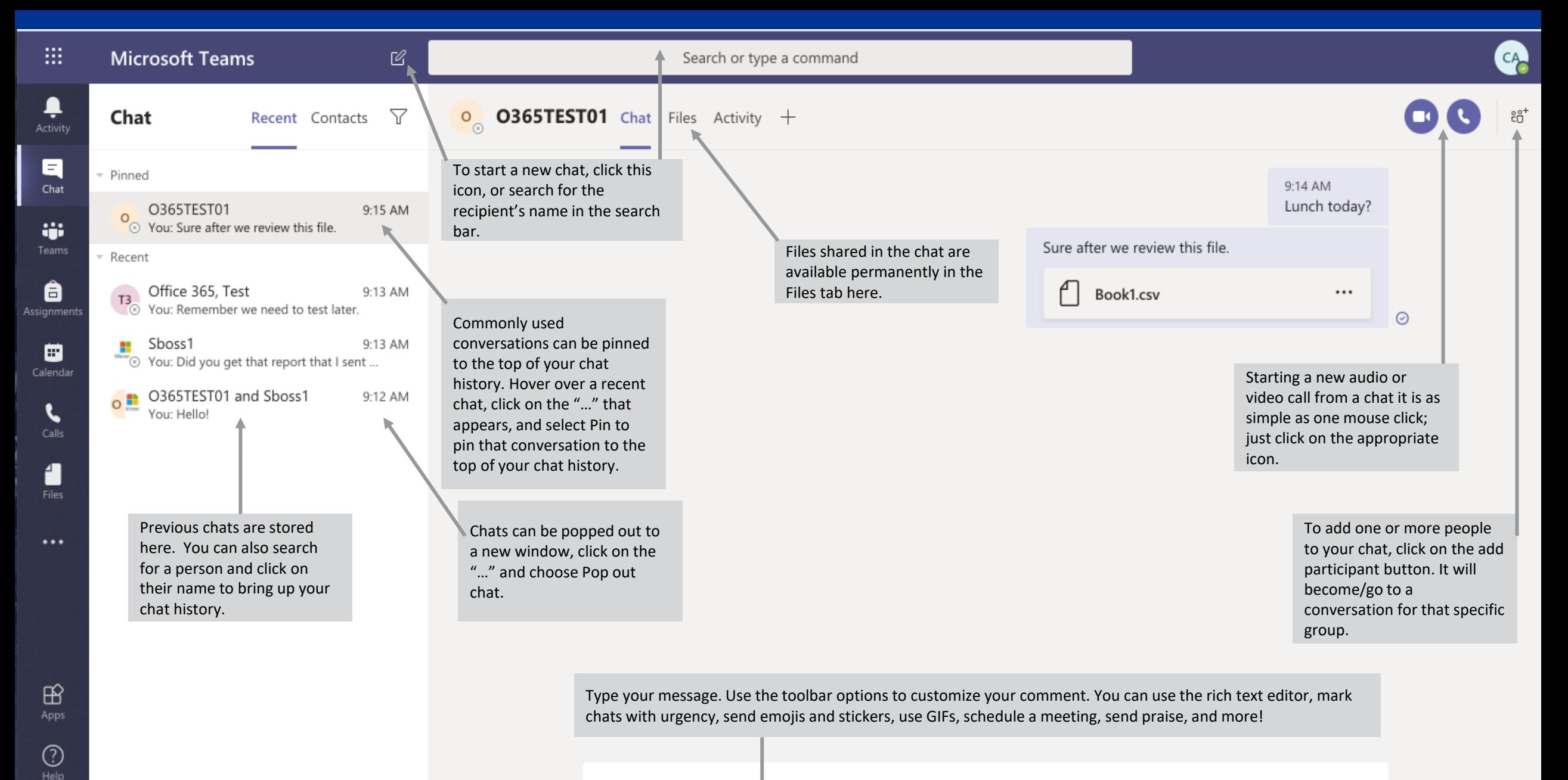

Type a new message

中

 $\odot$  $GIF$ 급 ■ ▷  $Q \cdots$ 

## Read Receipts Settings

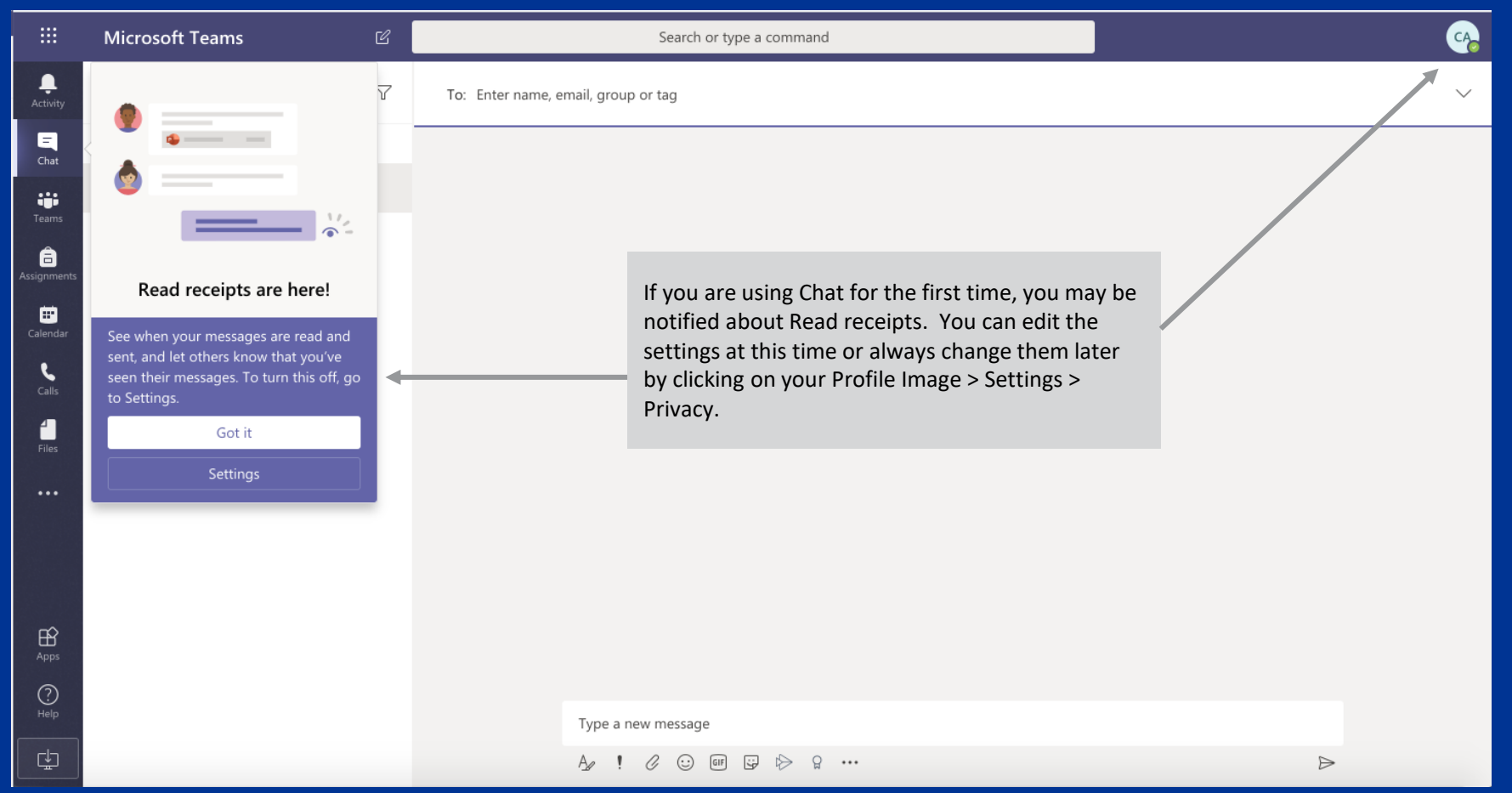

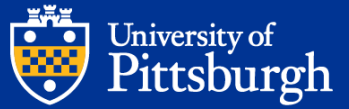

## Starting a New Chat With Multiple Participants

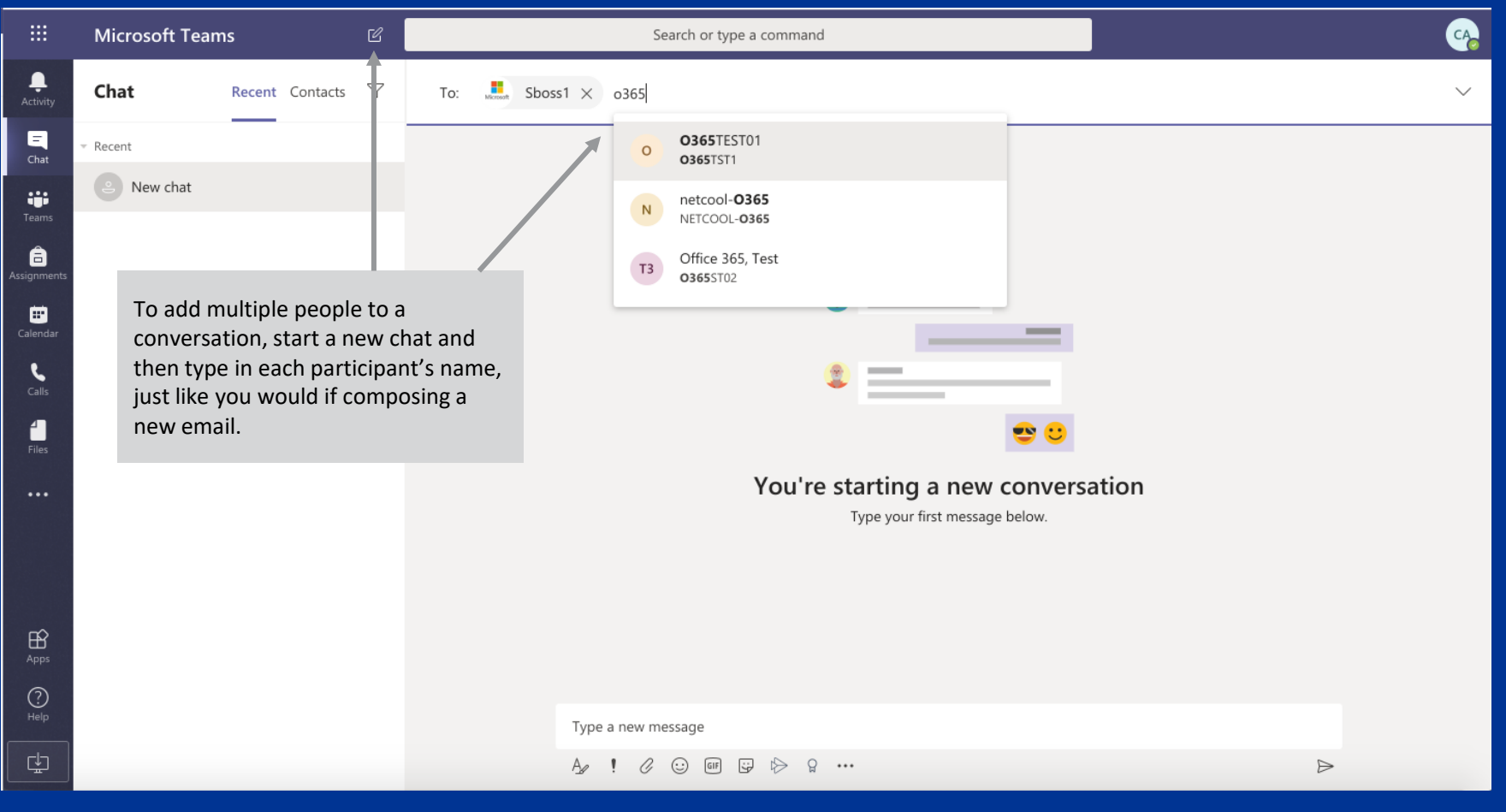

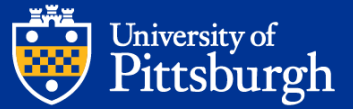

## Deleting an Individual Chat Message

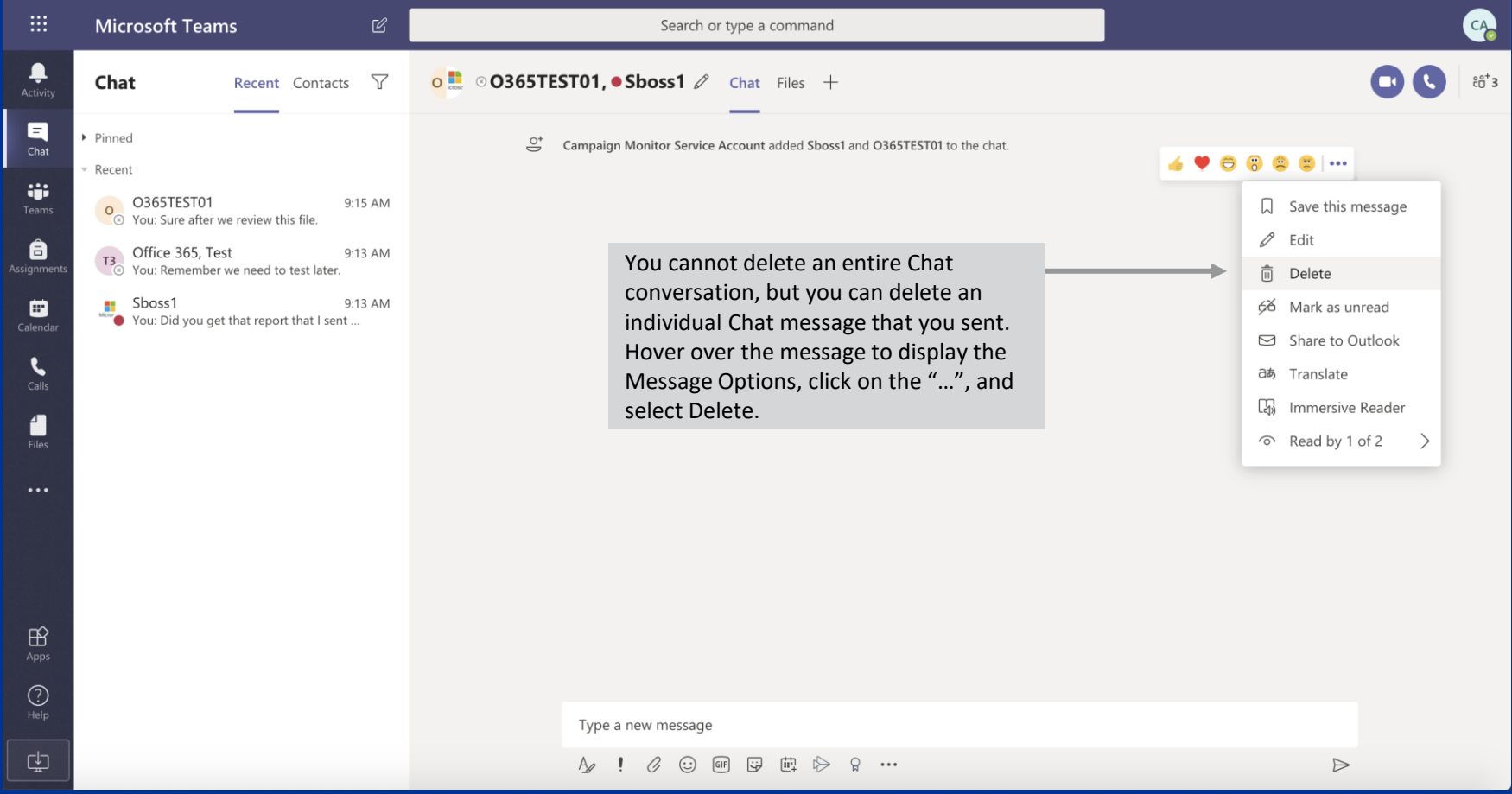

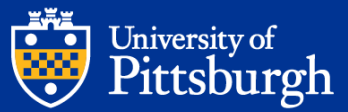

# Pinning a Chat

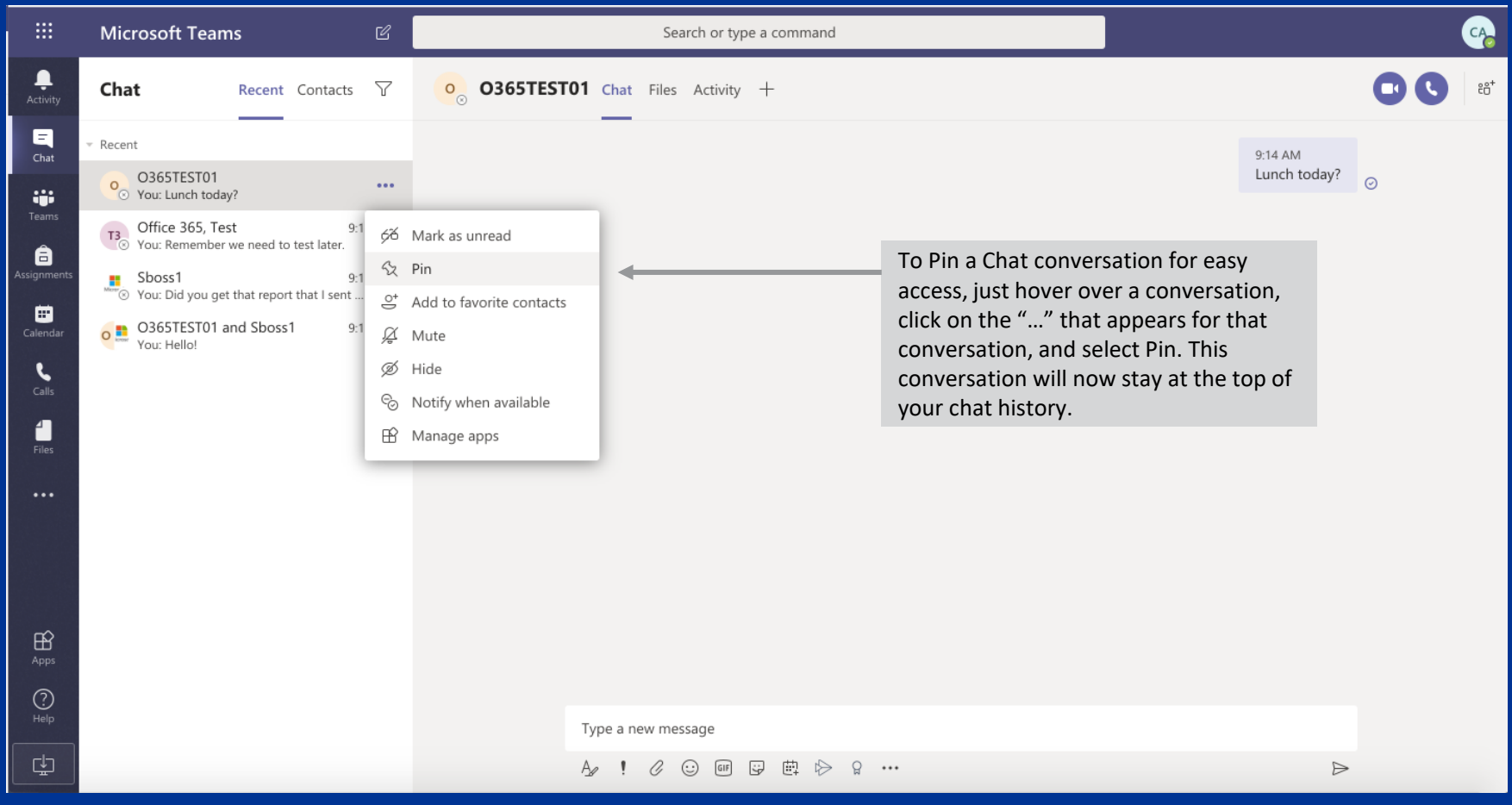

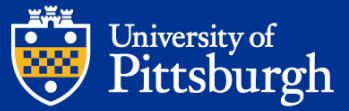

# Hiding a Chat

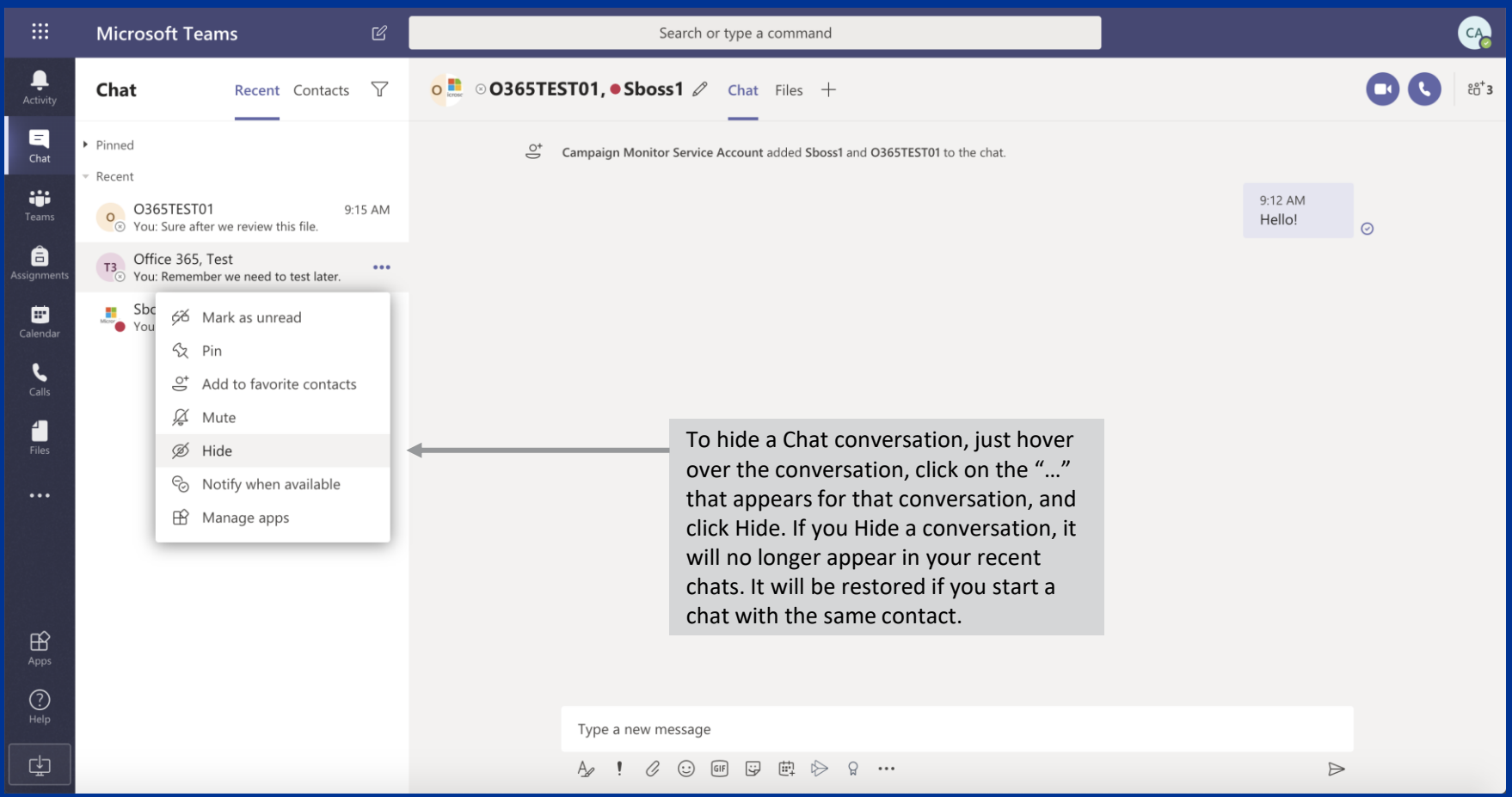

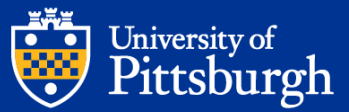

## Leaving a Group Chat

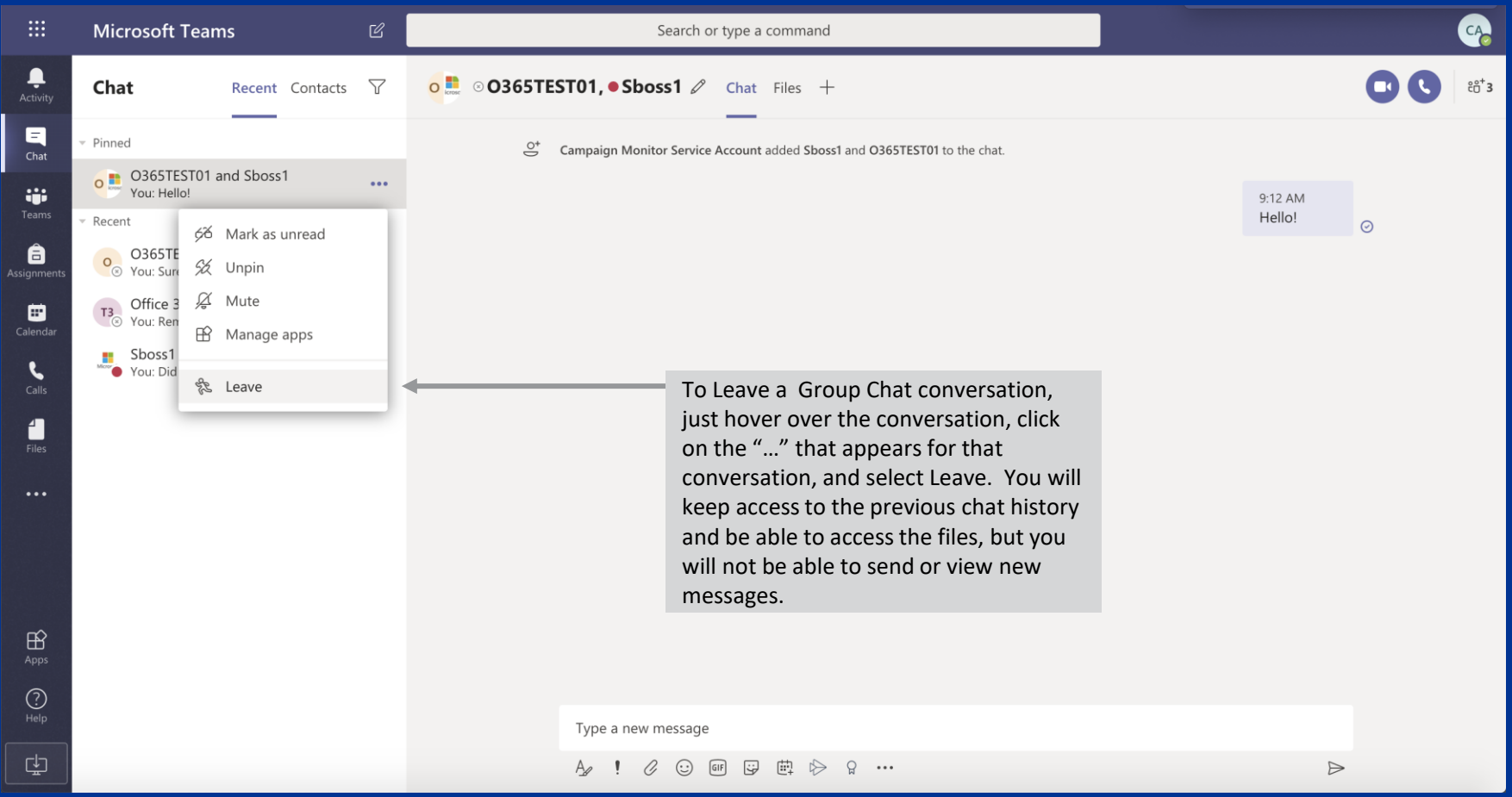

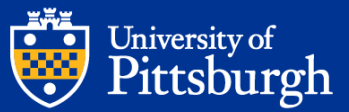

## Accessing Chat Files

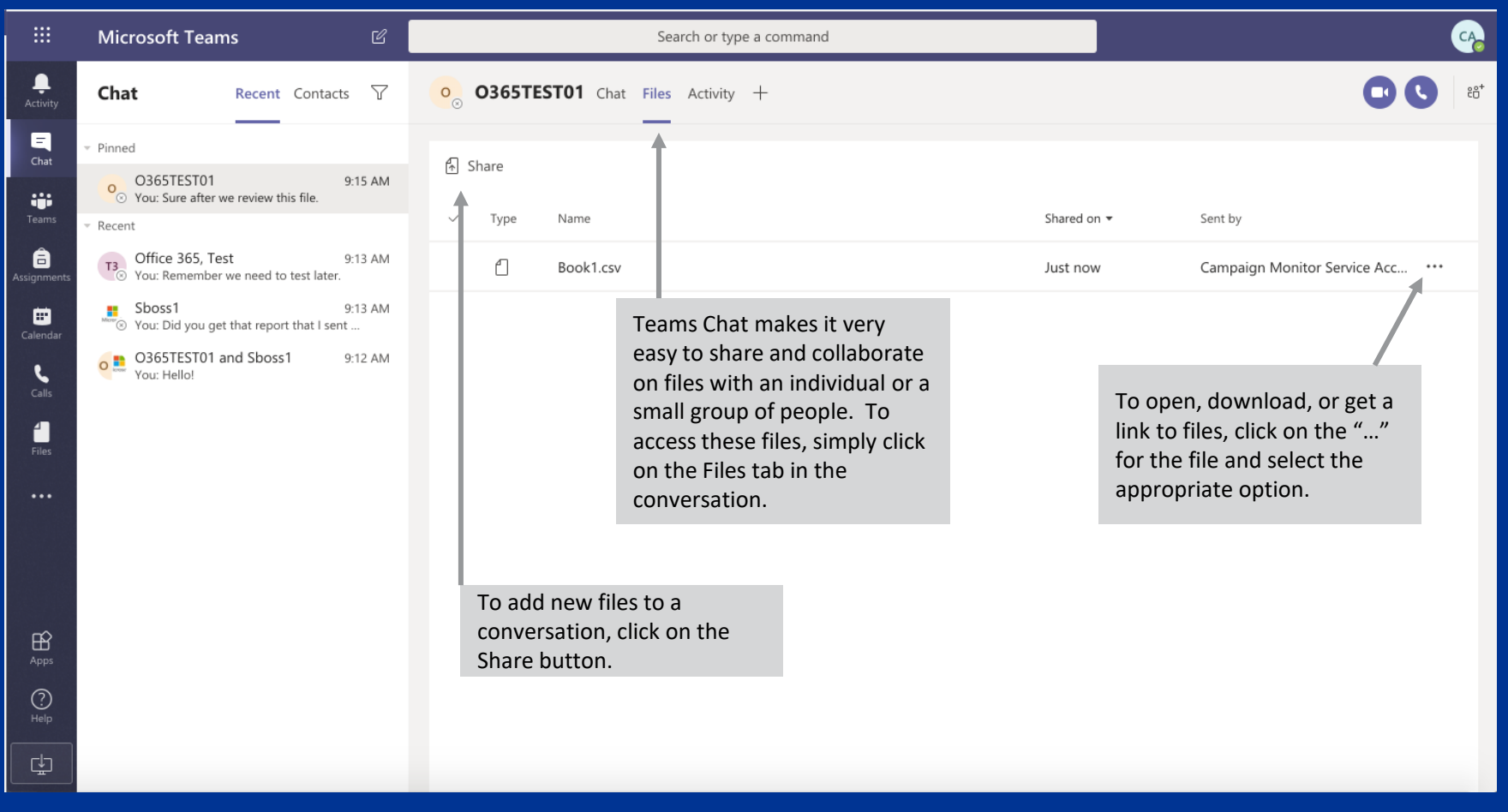

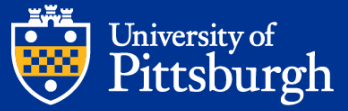